**Adobe Photoshop 2021 (Version 22.1.1) Patch full version** 

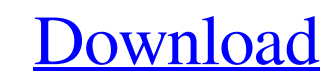

 $1/5$ 

\* \*\*Automated edits\*\*. Using a selection tool like the Magic Wand or a vector tool like the Pencil, you can easily apply geometric shapes to an image or desaturate or darken areas that contain color. The Align Shapes option aligns the shapes you've selected. You can also use the Rectangle or Rectangular Marquee tools to select or copy areas of any size, shape, and type. Adobe Photoshop Elements is a "photography only" version of Photoshop that is available for \$249. The difference is that Elements is a one-to-one replacement for the Photoshop editing features; Elements has all the same tools as Photoshop.

**Adobe Photoshop 2021 (Version 22.1.1) Crack + Keygen For (LifeTime)**

There are many free resources for learning basic Photoshop. Here are some great resources for learning Photoshop the way a pro would. If you learn from these great sources, then when you get to the step where you are ready to learn the advanced tools, you will be able to replicate the effects at a professional level. Learn the 11 Photoshop keyboard shortcuts by Photojojo 1. Photoshop Elements is designed to be used with a mouse or a trackpad, but there is an option to use your keyboard to navigate the app. You can navigate with the arrow keys on your keyboard, or simply scroll to find the image area where you want to make changes. From here, you can use the up and down arrows to go to the previous layer. The spacebar will allow you to open a context-sensitive menu, or simply to navigate to the next image. The Enter key will open a search box that will allow you to find an image very quickly. 2. To start the most basic picture editing, you can open an image in Photoshop Elements with the familiar Open dialog from your computer. Find the folder where you saved your picture, then type its name in the File Name field. Click Open to open your image into Photoshop Elements. In the next screen, you will find both a Layers and an Image view. We will work with these two at different times. The Image view gives you a large image at a glance, and the Layers view will give you a hierarchy of image layers that you can work with. 3. Layers view. Click the eye icon above the layers to hide or show the layers as you work. Click the eye icon again to hide all the layers. You can use the Layer controls to make changes and get a glance of your changes as you go along. In the next step, we will work with the Image view. 4. Image view. Click the Image tab to see the tools at your disposal. This view looks similar to a slide show viewer in PowerPoint, but Photoshop Elements changes the buttons and controls based on the type of image you are editing. The tool icons are explained in the next section. In order to save changes you make to an image, you will need to move to the Layers panel and click the eye icons to turn off layers. Close the layers panel to return to the Image view. 5. a681f4349e

\* The Lasso tool \* Photo Editing: Use your photo for finding little errors and correcting them \* The Background eraser \* Levels \* The Spot Healing Brush \* The Healing Brush \* The Eyedropper \* The Gradient tool \* The Dodge and Burn tools \* The Levels adjustment \* The Masking options \* The Adjustment Layer \* The Layer Styles options There are more specialised tools to help you edit images more specifically. Among these are: \* Photo Retouching: Find errors in your photo and add them back \* Photo Restoration: Repair scratches, dust, tears and other problems \* Photo Effects: Remove or add effects to photos such as sepia tone, red eye, black and white \* Post-processing: You can tweak your photos before they are output, such as changing the size, adding special effects or white balance adjustments \* \* \* ## Deleting To delete an object in Photoshop you select it, and then press backspace. There is also a good option to press delete, which works just as well, but the delete key is known to be quite inconsistent, especially on Windows. ## Undo As the name suggests, this option allows you to go back and redo any changes. If you have a lot of photos to work on, this may become an essential feature. ## Cut, Copy, and Paste These options allow you to easily copy, cut, or paste images. You might be thinking, "why would I ever need to do that when I have the tool for the job?" Well, if you work in a large group you often need to show people several images at once. If you save them to a disk, they might get saved in the wrong order. You may also want to copy a layer to a new file and move it to a different position. ## Rotation Photoshop has many tools that can be used to change images. What many people don't realize is that you can also use the layer tools to easily rotate images and create a flip or a mirror-image effect. When you rotate an image it will remain selected, so this is a quick and easy way of

**What's New in the?**

Incidence and safety of the intravenous regional anesthesia technique in the elective orthopedic surgery. The objectives of this study were to assess the incidence of peripheral ischemia and the safety of the intravenous regional anesthesia (IVRA) technique in terms of local anesthetic toxicity. This prospective study was conducted at a university teaching hospital during a period of six months. One hundred patients were randomly assigned to either IVRA ( $n = 50$ ) or general anesthesia (GA) (n = 50). IVRA was performed with 5 ml/kg levobupivacaine (0.75%), according to the technique described by Lewandrowski (modified Siersema). A sciatic nerve block was achieved with 18 ml of the same solution. Additional injections were performed every ten minutes up to a total dose of 20 ml. The block effect was evaluated with the pinprick test before and after the operation. The intensity of pain was assessed with a visual analogical scale. Changes in heart rate (HR) and mean arterial pressure (MAP) were recorded at -30, -20, -10, -5, -1, +1, +5, +10 and

## +20 min. The incidence of arterial puncture and local anesthetic toxicity were also recorded. The incidence of sensory and motor block failure was 25% and 24%, respectively. Transient arterial

 $3/5$ 

puncture occurred in 16% of the patients. Pain score during the operation was  $3.71 +/- 1.37$  in the IVRA group and 4.22 +/- 1.65 in the GA group ( $p = 0.37$ ). HR and MAP values were not significantly different between groups. IVRA is a safe technique for the management of elective orthopedic surgery. However, it is associated with a low rate of sensory and motor block failure and relatively high arterial puncture rate.Despite widespread knowledge of and concern for the health problems associated with obesity, effective therapies to combat this disorder have proven elusive. One reason for this lack of success in the past has been because most treatments for weight loss have had to directly target and control the individual's food intake. While these treatments have been effective for some patients, they have lacked the desired level of long-term adherence necessary for most dietary regimens. New evidence strongly suggests that the food intake control mechanisms in the brain play a major role in driving food intake. The long-term objective of this project is to develop a technology to control appetite using novel small-molecule activators

Storage Requirements: Download Size: 220.49 MB Texture Details: Download Size: 150.00 MB Compatibility: Windows XP or later Windows XP or later Operating System: Windows Mac Multilingual: yes Gameplay Requirements: Addon installation: The Other Newbie Codex review for this addon has been posted here A YouTube video demonstration of how this mod works can be seen here The other YouTube videos of this mod that were uploaded are located here and here Installation:

## Related links:

<https://hoponboardblog.com/2022/06/adobe-photoshop-2022-download/> [https://vukau.com/upload/files/2022/07/feoR3sq7ATsCO8pwqAn3\\_01\\_c3aa5fed6ecf57f61f114a2053ef1d4f\\_file.pdf](https://vukau.com/upload/files/2022/07/feoR3sq7ATsCO8pwqAn3_01_c3aa5fed6ecf57f61f114a2053ef1d4f_file.pdf) <https://fromunnorfussbingl.wixsite.com/guckworquistor/post/adobe-photoshop-2021-version-22-4-3-crack-exe-file-with-full-keygen-free> <http://www.delphineberry.com/?p=10561> <http://www.studiofratini.com/adobe-photoshop-cc-2014-activation-with-registration-code-pcwindows-updated-2022/> <http://wavecrea.com/?p=9182> <https://ssmecanics.com/photoshop-cc-2015-crack-exe-file-for-windows/> <https://guaraparadise.com/2022/06/30/photoshop-cc-2014-keygen-only-activation-code-download-updated-2022/> <http://fixforpc.ru/adobe-photoshop-2021-version-22-4-crack-full-version-activator-free/> <https://educationnews.co.ke/advert/adobe-photoshop-cc-2015-version-18-jb-keygen-exe-product-key-3264bit/> <https://seecurrents.com/wp-content/uploads/2022/06/takpied.pdf> <https://greenearthcannaceuticals.com/adobe-photoshop-cc-2015-updated-2022/> [https://axisflare.com/upload/files/2022/07/RtN3Y3CxparAhbZ42oY7\\_01\\_c3aa5fed6ecf57f61f114a2053ef1d4f\\_file.pdf](https://axisflare.com/upload/files/2022/07/RtN3Y3CxparAhbZ42oY7_01_c3aa5fed6ecf57f61f114a2053ef1d4f_file.pdf) https://geto.space/upload/files/2022/07/4uKOGxodxIBp8E4x8akU\_01\_c3aa5fed6ecf57f61f114a2053ef1d4f\_file.pdf [https://ashtangayoga.ie/wp-content/uploads/2022/07/Adobe\\_Photoshop\\_2021\\_Version\\_2210.pdf](https://ashtangayoga.ie/wp-content/uploads/2022/07/Adobe_Photoshop_2021_Version_2210.pdf) <https://themindfulpalm.com/adobe-photoshop-2021-version-22-5-1-keygen-crack-setup-free-download/> [http://it-sbo.com/wp-content/uploads/2022/07/Adobe\\_Photoshop\\_2021\\_Version\\_2243\\_For\\_Windows\\_Updated\\_2022.pdf](http://it-sbo.com/wp-content/uploads/2022/07/Adobe_Photoshop_2021_Version_2243_For_Windows_Updated_2022.pdf) <https://turn-key.consulting/2022/06/30/photoshop-2022-version-23-final-2022/> <http://babauonline.com/adobe-photoshop-cs6-mem-patch-free-for-windows-2022-latest/> <https://csbgam.fr/adobe-photoshop-2021-version-22-3-1-keygen-crack-setup-download-for-pc/>

 $5/5$